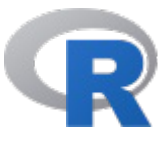

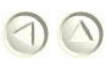

# Documentation for package 'Places' version 0.2.0

**DESCRIPTION file.** 

# Help Pages

kplaces k-places

places **places places** 

# places

### Description

Execute a structural equivalence analysis in bipartite graphs

### Usage

places(data, col.elements, col.sets)

### **Arguments**

data The input data frame. Data must be in a two-mode edgelist structure col.elements The name of the column of elements col.sets The name of the column of sets

#### Format

The input format must be a data frame in a two-mode edgelist structure.

Data frame can contain other variables, relevant columns will be selected in Arguments parameters. Missing values, empty cells and repeated pairs (Element-Set) will be deleted for analysis.

#### Details

A place is a structurally equivalent position defined by one or more sets, containing one or more elements. Then, two or more elements share a place (so, are structurally equivalent) if they are affiliated to the same sets.

A network of places is defined as a collection of places linked by sharing sets. A pair of places are linked if they are defined by at least one set in common. A network of places, as a blockmodel image, is a network of structurally equivalent positions.

#### Value

The output is a list with three data frames:

- The original two columns data frame and the column "Places" with places labels
- A data frame containing information about places.

"PlaceNumber" contains the number of the place, ordered from the highest to the lowest number of sets "PlaceLabel" contains places labels. Labels start with P, followed by the place number, the number of elements in place and the number of sets defining place

"NbElements" contains the number of elements in the place

"NbSets" contains the number of sets defining the place

"PlaceDetail" contains the name of all the elements in the place and all the sets defining the place

The network of places in a two-mode edgelist format

#### Author(s)

Delio Lucena Piquero (LEREPS - University of Toulouse) <delio.lucena@ut-capitole.fr>

#### References

Pizarro, N. (2007). Structural identity and equivalence of individuals in social networks: Beyond duality. International Sociology, 22(6), 767-792

Pizarro, N. (2000). Regularidad relacional, redes de lugares y reproducción social. Política y Sociedad, Vol 33, 167-198

Pizarro, N. (1999). Appartenances, places et réseaux de places: la reproduction des processus sociaux et la génération d'un espace homogène pour la définition des structures sociales. Sociologie et Societés, Vol 31(1), 143-161

#### Examples

```
Result <- places(data = foo, col.elements = "Actors", col.sets = "Groups")
Result <- places(foo, "Actors", "Groups")
```
[Package Places version 0.2.0 Index]

# k-places

# Description

Execute a structural equivalence analysis in bipartite graphs allowing a  $k$  tolerance level

# Usage

kplaces(data, col.elements, col.sets, k)

# **Arguments**

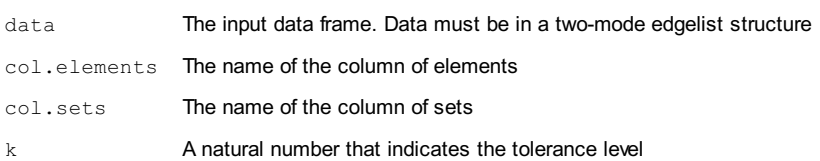

# Format

The input format must be a data frame in a two-mode edgelist structure. Data frame can contain other variables, relevant columns will be selected in Arguments parameters. Missing values, empty cells and repeated pairs (Element-Set) will be deleted for analysis.

### Details

A k-place is a place (a position of structural equivalence) which allows a maximum divergence of k sets that define the place. Compared with places, k-places are a less restrictive way of identifying positions of structural equivalence. This function identifies places and k-places, and a network of places and k-places is created. A network of k-places is defined as a collection of k-places and places linked by sharing sets. A pair of k-places and/or places are linked if they are defined by at least one set in common. A network of k-places, as a blockmodel image, is a network of structurally equivalent positions. The k-places will not be identified for cases with k + 1 sets or less.

The ambiguous cases are reported as messages in the R console. An ambiguous case is a subset of more than two places where the dyads can be a k-place but not all the subset. For example, for k=1, the place P1 defined by the sets A, B can be a k-place with P2A, B, C or with P3A, B, D, but the k-place formed by the three places is not correct because P2 and P3 are divergent in more than k sets (specifically, the sets C and D)

## Value

The output is a list with four data frames:

- The original two columns data frame and the column "k places" with k-places and places labels'
- A data frame containing information about places and k-places.

"PlaceLabel" contains places and k-places labels. Places labels start with  $P$ , followed by the place number, the number of elements in place and the number of sets defining place. K-Places labels start with P, followed by the k-place number, an \*, the number of elements in k-place, the number of sets in common, and the value of  $k$ 

- "NbElements" contains the number of elements in the place / k-place
- "NbSets" contains the number of sets defining the place / k-place
- "PlaceDetail" contains the name of all the elements in the place /k-place and all the sets defining the place / k-place
- A data frame with the relation of places merged to k-places and the sets in common
- The network of places in a two-mode edgelist format

# Author(s)

Delio Lucena Piquero (LEREPS - University of Toulouse) <delio.lucena@ut-capitole.fr>

### Examples

```
Result <- kplaces(data = foo, col.elements = "Actors", col.sets = "Groups", k = 2)
Result <- kplaces(foo, "Actors", "Groups", 2)
```
[Package Places version 0.2.0 Index]